### **BAB I PENDAHULUAN**

#### **1.1 Latar Belakang**

Magang merupakan salah satu bentuk penerapan Pendidikan dengan program penguasaan keahlian. Magang adalah kegiatan mahasiswa untuk belajar bekerja praktis pada perusahaan industry instansi dan atau unit bisnis strategis lainnya yang dapat menjadi sarana penerapan keterampilan dan keahlian mahasiswa. Dengan adanya program ini mahasiswa mendapatkan kesempatan besar untuk mengasah kompetensi dan soft skills, hingga memperoleh sertifikasi yang dikenal dan diakui oleh dunia industri (Direktur Jenderal Pendidikan Vokasi Wikan Sakarinto).

Magang adalah proses belajar melalui kegiatan di dunia nyata (Sumardiono,2014). Kegiatan magang ini merupakan syarat yang wajib diikuti seluruh mahasiswa semester 7 untuk kelulusan di Politeknik Negeri Jember. Para mahasiswa dapat menerapkan dan mengembangkan ilmu yang telah diperoleh di Politeknik Negeri Jember di dalam lokasi kegiatan magang berlangsung, dengan menyesuaikan dan menyelesaikan tugas dan project yang diberikan dari tempat magang tersebut.

Magang merupakan proses belajar dari seorang pekerja atau beberapa orang pekerja pada mereka yang lebih berpengalaman (Darmawan, 2017). Salah satu tempat magang yaitu PT.Nias Tujuh Jaya (Morfn.id). PT.Nias Tujuh Jaya (Morfn.id) merupakan perusahaan yang bergerak di bidang IT dan Industri Kreatif seperti *Broadcasting, Videography, Photography*, IT Development, dan *Social Media Management*. Salah satu tugas dari magang di PT.Nias Tujuh Jaya yaitu menyelesaikan pengembangan website OTW Jember yang telah dikerjakan oleh kakak tingkat yang telah magang di PT.Nias Tujuh Jaya sebelumnya. Website OTW (Online Tiket Wisata) Jember ini merupakan sebuah platform pemesanan tiket wisata online di Jember berbasis website. Di website OTW Jember bisa memesan tiket wisata yang ada seperti wisata Pantai Papuma, Pantai Watu Ulo, Museum Huruf dan lain sebagiannya secara online. Di website ini para pengguna dapat dengan mudah memesan tiket wisata dengan cepat.

Beberapa fitur yang telah disediakan di website OTW (Online Tiket Wisata) Jember yaitu salah satunya fitur registrasi dimana fitur ini merupakan fitur awal sebelum masuk ke website OTW (Online Tiket Wisata) Jember di fitur registrasi pengguna bisa mendaftarkan akun baru sebelum masuk ke akun OTW (Online Tiket Wisata) Jember.

### **1.2 Tujuan dan Manfaat Magang**

Adapun tujuan dan manfaat dari pelaksanaan magang yaitu sebagai berikut:

1.2.1 Tujuan Umum Magang

Tujuan magang secara umum yaitu memperkenalkan dan mengembangkan kemampuan mahasiswa dalam dunia industri kerja 4.0. Selain itu, tujuan magang untuk membantu mahasiswa menerapkan ilmu yang diperoleh di bangku perkuliahan seperti soft skill dan hard skill dan dapat menerapkan langsung di dalam dunia kerja. Kemudian tujuan magang untuk melatih mahasiswa untuk berfikir kreatif, disiplin, tanggung jawab dan professional.

### 1.2.2 Tujuan Khusus Magang

Tujuan magang secara khusus:

- a) Untuk menganalisis fitur registrasi website OTW (Online Tiket Wisata) Jember
- b) Memperbaiki fitur registrasi website OTW (Online Tiket Wisata) Jember

## 1.2.3 Manfaat Magang

Manfaat dari kegiatan magang adalah sebagai berikut:

- a. Bagi Penulis
	- 1) mendapatkan pengalaman praktis di dunia industri secara nyata dalam bidang tertentu.
	- 2) Untuk mendapatkan pengakuan SKS dari rangkaian kegiatan yang telah dilaksanakan sebesar maksimal 20 SKS.
- 3) Mengimplementasikan cara-cara untuk meningkatkan efisiensi dan produktivitas dalam tugas yang diberikan instansi kepada mahasiswa.
- b. Bagi Politeknik Negeri Jember
	- 1) Magang membantu kampus untuk menjalin hubungan yang erat dengan dunia industri. Kolaborasi dengan beberapa instansi tempat mahasiswa magang dan dapat membuka peluang kerjasama
	- 2) Menghasilkan kualitas lulusan mahasiswa dalam kesiapan kerja untuk mendapatkan pekerjaan yang layak dan sesuai pada bidangnya.
	- 3) Memberikan wawasan bagi mahasiswa tentang kebutuhan dunia industry yang semakin berkembang. Kampus dapat menggunakan informasi ini untuk menyesuaikan kurikulum agar lebih relevan dengan kebutuhan industri saat ini.
- c. Bagi Instansi atau Industri
	- 1) Mahasiswa dapat memberikan bantuan langsung dalam menyelesaikan tugas-tugas sehari-hari.
	- 2) Dapat membantu instansi untuk memenuhi kebutuhan khusus dalam proyek-proyek tertentu atau tugas-tugas yang memerlukan keterampilan atau keahlian khusus yang dimiliki oleh mahasiswa magang.
	- 3) Magang dapat menjadi cara efektif untuk mengidentifikasi dan menilai calon-calon potensial untuk perekrutan.

# **1.3 Lokasi dan Waktu Magang**

Adapun lokasi dan waktu pelaksanaan kegiatan magang sebagai berikut:

## 1.3.1 Lokasi Magang

Lokasi kegiatan magang berlangsung di Jember Jawa Timur lebih tepatnya di Jalan Nias No.7, Tegal Boto Lor, Sumbersari, Kec. Sumbersari, Kabupaten Jember, Jawa Timur 68121. Gambar 1.1 menampilkan Maps Lokasi PT.Nias 7 Jaya.

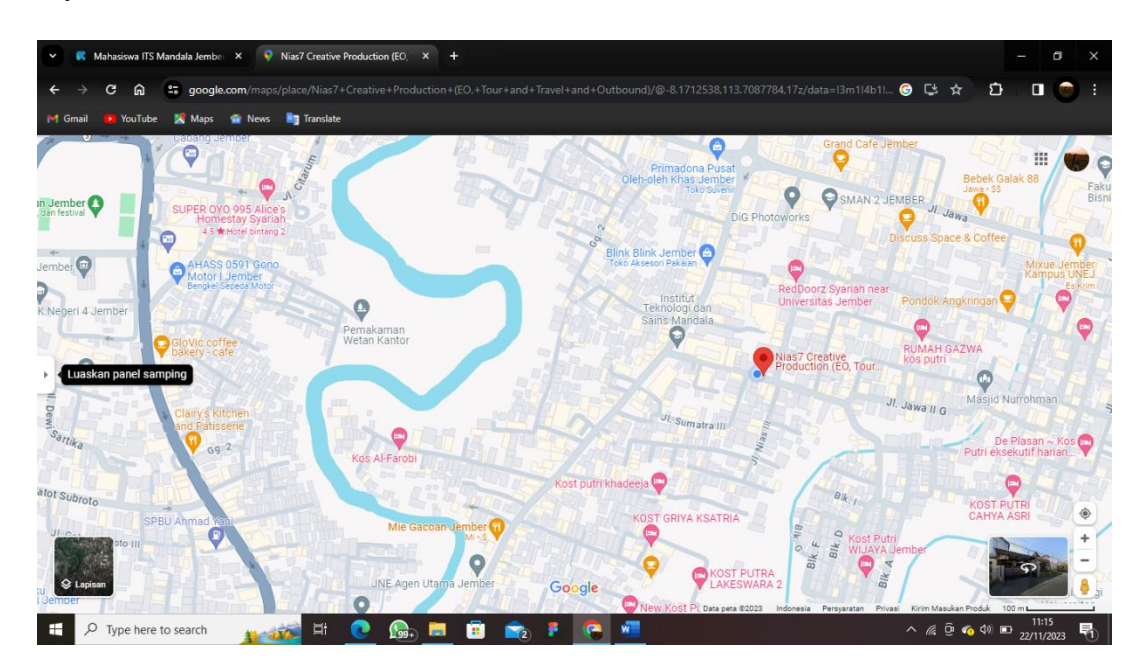

Gambar 1. 1 Maps Lokasi PT.Nias

## 1.3.2 Waktu Magang

Kegiatan pelaksanaan magang dimulai dari tanggal 22 Agustus- 22 Desember 2023. Tabel 1.1 menampilkan jadwal jam masuk PT.Nias 7 Jaya.

Tabel 1. 1 Jadwal Jam Masuk PT.Nias 7 Jaya

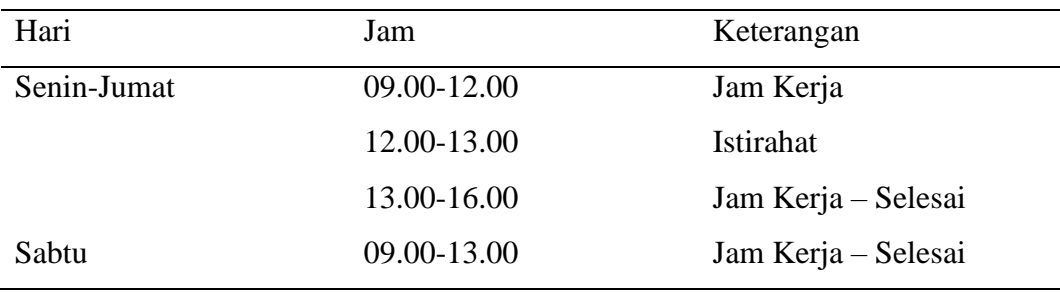

## **1.4 Metode Pelaksanaan**

Metode yang dilakukan dalam kegiatan pelaksanaan magang sebagai berikut:

a) Observasi dan Pengenalan Lokasi Magang

Observasi dan pengenalan lokasi magang dilakukan dengan cara mengamati,melihat dan mengenali kondisi lingkungan magang dan sekitarnya serta kegiatan kegiatan apa saja yang selalu dikerjakan setiap hari di lokasi magang.

b) Metode Diskusi

Metode Diskusi dilakukan dengan cara diskusi dan pembahasan Bersama dengan anggota kelompok serta diskusi pembimbing lapangan lokasi magang terkait penugasan dan project magang yaitu OTW Jember.

c) Metode Studi Literatur

Metode Studi Literatur dilakukan dengan cara mencari referensi seperti jurnal,artikel apabila dalam pengerjaan tugas mengalami kendala.

d) Dokumentasi

Dokumentasi dilakukan dengan cara mengisi kegiatan sehari hari yang telah dilakukan di lokasi magang di dalam Buku Kerja Praktek Mahasiswa (BKPM).